#### **Университет машиностроения**

**Кафедра «Автоматика и процессы управления»**

**Дисциплина**

# **Информационные технологии 2 семестр**

**Тема 15**

# **Структура языка C#**

# **Управляющие конструкции языка высокого уровня**

Реализуют логику выполнения программы:

- следование
- ветвление
- цикл
- передача управления

# Блок (составной оператор)

*Блок* — последовательность операторов, заключенная в операторные скобки:

begin end – в Паскале

{ } – в С-подобных языках

Блок воспринимается компилятором как один оператор и может использоваться **всюду, где синтаксис требует одного оператора, а алгоритм — нескольких**.

Блок может содержать один оператор или быть пустым.

# Оператор (инструкция) «выражение»

Любое выражение, завершающееся точкой с запятой, рассматривается как оператор, выполнение которого заключается в вычислении выражения.

i++; // выполняется операция инкремента a \*= b + c; // выполняется умножение с присваиванием fun( i, k ); // выполняется вызов функции

# Пустой оператор

*пустой оператор ;*

используется, когда по синтаксису оператор требуется, а по смыслу — нет:

while ( true ); *Это цикл, состоящий из пустого оператора (бесконечный)*

**1** 

*Три пустых оператора*

## Операторы ветвления:

 $\blacksquare$  развилка (if)

■ переключатель (switch)

## Условный оператор if

false

#### **if ( выражение ) оператор\_1; [else оператор\_2;]**

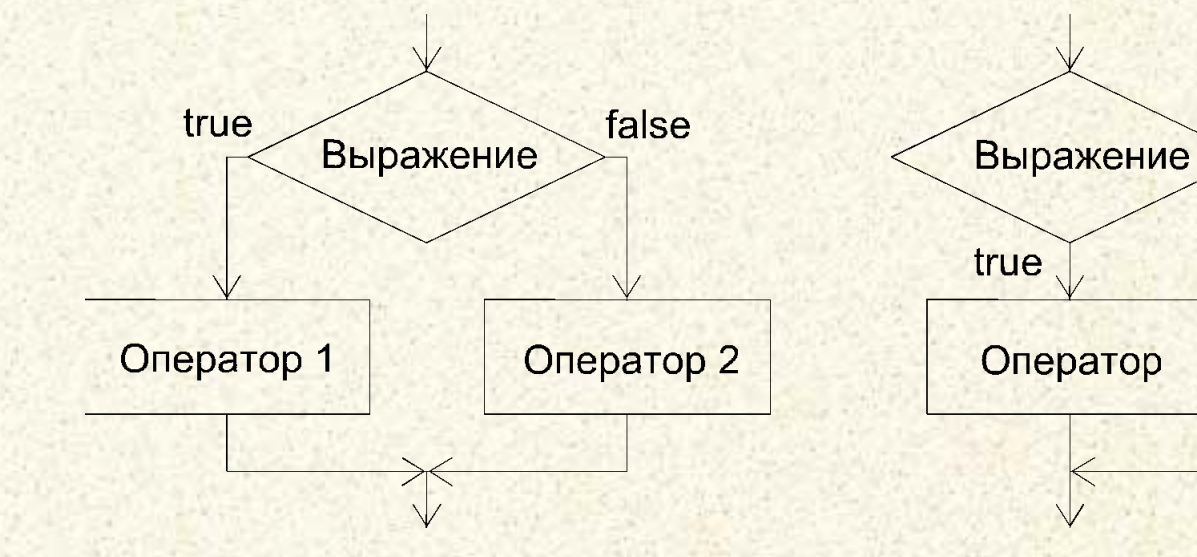

if  $(a < 0) b = 1$ ; if  $(a < b \& (a > d || a == 0)) + b;$ else {  $b^* = a$ ;  $a = 0$ ; } if  $(a < b)$  if  $(a < c)$  m = a; else m = c; else if  $(b < c)$  m = b; else m = c;

# Пример

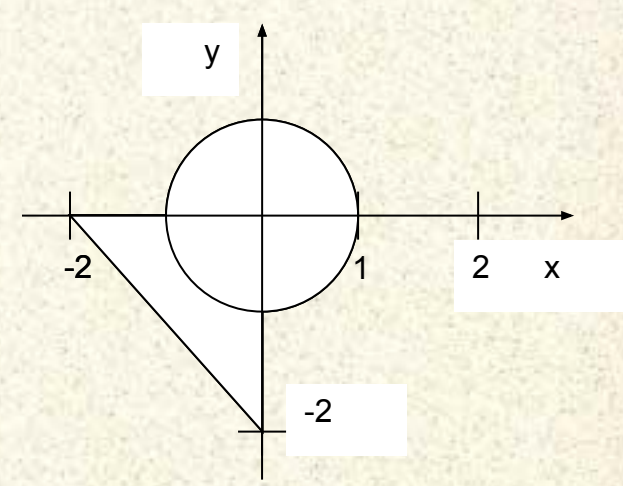

using System; namespace ConsoleApplication1 { class Class1

{ static void Main()

 $\left\{ \begin{array}{c} \end{array} \right\}$ 

}}}

 Console.WriteLine( "Введите координату x" ); double x = Convert.ToDouble(Console.ReadLine() );

 Console.WriteLine( "Введите координату у" ); double y = double.Parse(Console.ReadLine() );

> if  $(x * x + y * y == 1)$  $x < = 0$  &&  $y < = 0$  &&  $y > = -x - 2$  Console.WriteLine( " Точка попадает в область " ); else

> > Console.WriteLine( " Точка не попадает в область " );

Пример 2

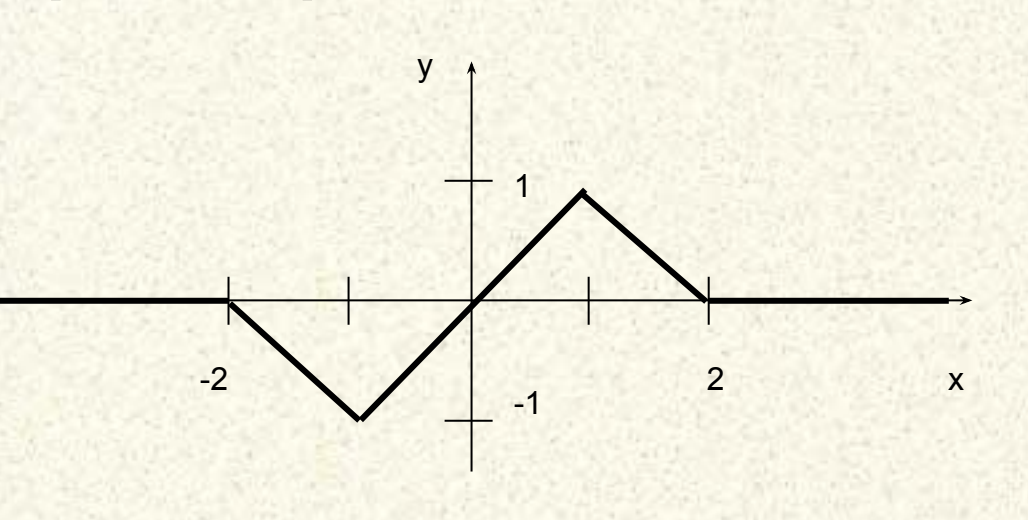

$$
\begin{aligned}\n & \begin{bmatrix}\n 0, & x < -2 \\
 -x - 2, & -2 \le x < -1 \\
 x, & -1 \le x < 1 \\
 -x + 2, & 1 \le x < 2 \\
 0, & x \ge 2\n \end{bmatrix}\n \end{aligned}
$$

if 
$$
(x < -2)
$$
  
\nif  $(x > = -2 \& 8 \times < -1)$   $y = -x - 2$ ;  
\nif  $(x > = -1 \& 8 \times < 1)$   $y = x$ ;  
\nif  $(x > = 1 \& 8 \times < 2)$   $y = -x + 2$ ;  
\nif  $(x > = 2)$   
\n $y = 0$ ;

 $\mathcal V$ 

if 
$$
(x \le -2) y = 0;
$$
  
\nelse if  $(x < -1) y = -x - 2;$   
\nelse if  $(x < 1) y = x;$   
\nelse if  $(x < 2) y = -x + 2;$   
\nelse  $y = 0;$ 

 $y = 0$ ; if  $(x > -2)$   $y = -x - 2$ ; if  $(x > -1) y = x$ ; if  $(x > 1) y = -x + 2$ ; if  $(x > 2) y = 0$ ;

#### Проверка вещественных величин на равенство

Из-за погрешности представления вещественных значений в памяти следует ее избегать, вместо этого лучше сравнивать модуль разности с некоторым малым числом.

float  $a, b; \ldots$ 

- if  $(a == b) ...$ // не рекомендуется!
- if (Math.Abs(a b) < 1e-6) ... // надежно!

Значение величины, с которой сравнивается модуль разности, следует выбирать в зависимости от решаемой задачи и точности участвующих в выражении переменных.

Снизу эта величина ограничена определенной в классах Single и Double константой Epsilon. Это минимально возможное значение переменной такое, что

 $1.0 + Espsilon != 1.0$ 

# Оператор выбора switch

switch ( выражение ) {

…

case константное\_выражение\_1: [ список\_операторов\_1 ] ; break; case константное\_выражение\_2: [ список\_операторов\_2 ]

case константное\_выражение\_n: [ список\_операторов\_n ] : break; [ default: операторы ]

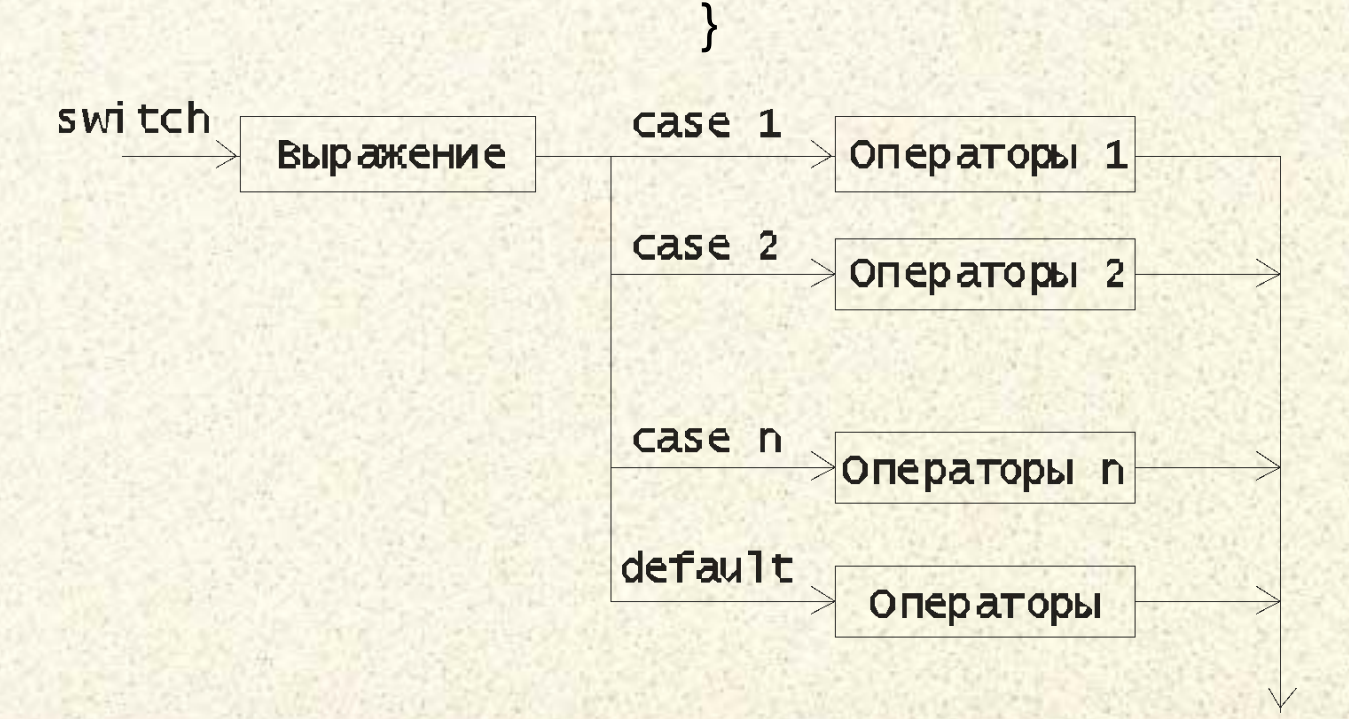

**Информатика. 2 семестр. Тема 15. Структура языка** 

**C#**

### Пример: Калькулятор на четыре действия

```
using System; namespace ConsoleApplication1
{ class Class1 { static void Main() {
      Console.WriteLine( "Введите 1й операнд:" ); 
        double a = double.Parse(Console.ReadLine());
        Console.WriteLine( "Введите знак" );
        char op = (char)Console.Read(); Console.ReadLine();
        Console.WriteLine( "Введите 2й операнд:" ); 
        double b = double.Parse(Console.ReadLine());
      double res = 0;
     bool ok = true;
      switch (op)
         { case '+' : res = a + b; break;
           case '-' : res = a - b; break;
           case '*' : res = a * b; break;
           case '/' : res = a / b; break;
           default : ok = false; break;
 }
      if (ok) Console.WriteLine( "Результат: " + res );
      else Console.WriteLine( "Недопустимая операция" );
}}}
```
**Информатика. 2 семестр. Тема 15. Структура языка** 

**C#**

### **Операторы цикла**

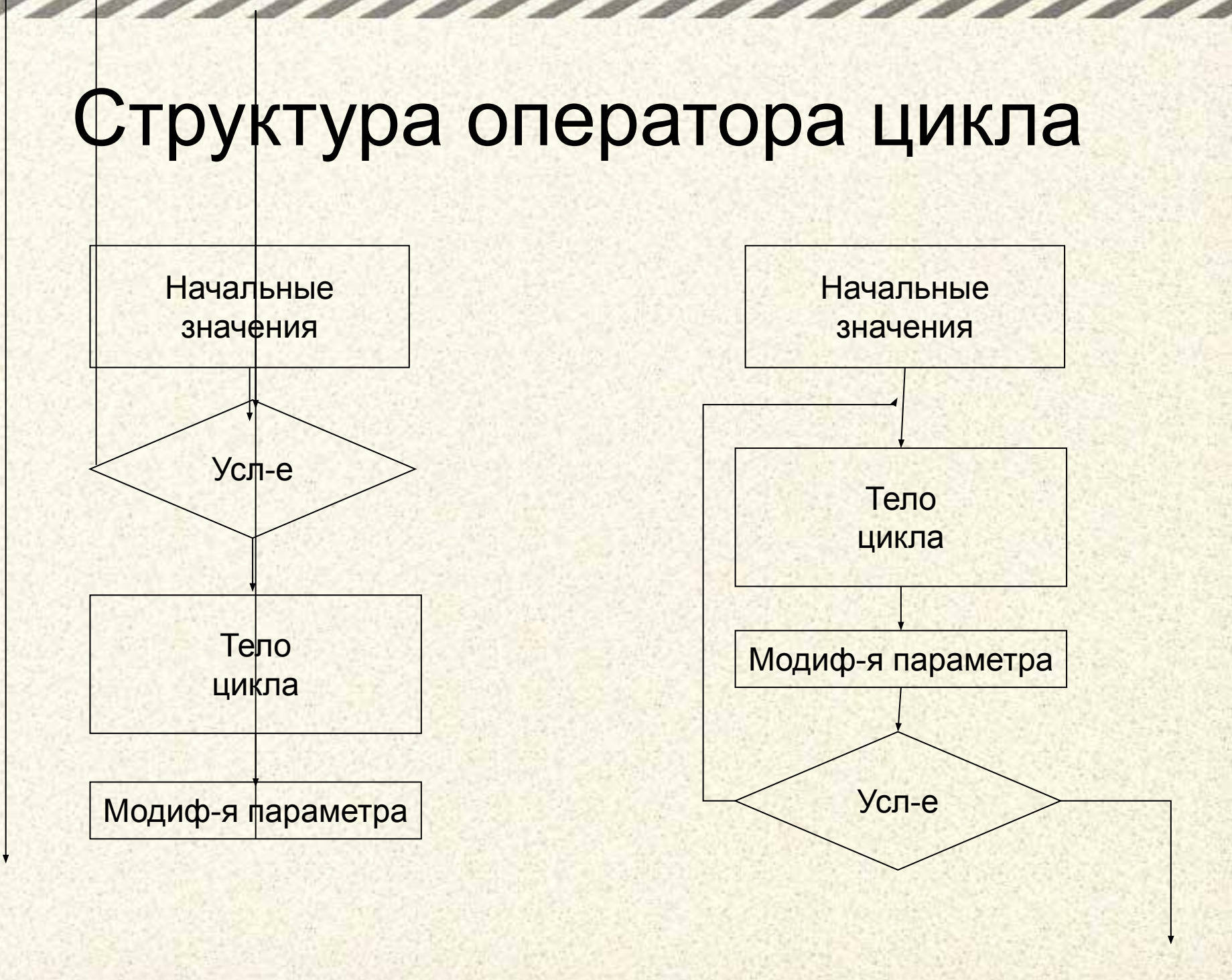

# Цикл с предусловием

#### **while ( выражение ) оператор**

```
using System;
namespace ConsoleApplication1
{ class Class1
    { static void Main()
\left\{ \begin{array}{c} \mathbf{1} & \mathbf{1} \\ \mathbf{1} & \mathbf{1} \end{array} \right\}double Xn = -2, Xk = 12, dX = 2, t = 2, y;
         Console.WriteLine("| x | y |");
         double x = Xn;
          while ( x <= Xk ) 
\simy = t * x; Console.WriteLine( "| {0,9} | {1,9} |", x, y ); 
             x += dX; 
 }
 }
```
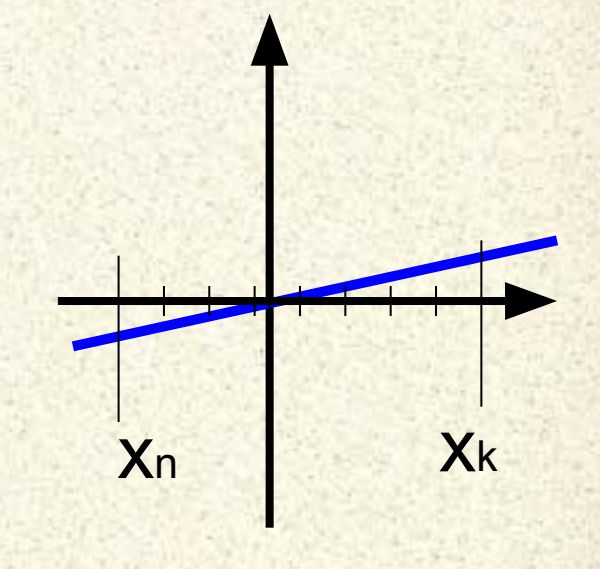

 $y = t \cdot x$ 

}

}

# Цикл с постусловием

```
using System;
namespace ConsoleApplication1
{ class Class1
    { static void Main()
\left\{ \begin{array}{c} \end{array} \right\} char answer;
            do
\left\{ \begin{array}{c} \mathbf{1} & \mathbf{1} \\ \mathbf{1} & \mathbf{1} \end{array} \right\} Console.WriteLine( "Купи слоника, а?" );
                answer = (char) Console.Read();
                Console.ReadLine();
            } while ( answer != 'y' );
 }
```
### **do оператор while выражение;**

**Информатика. 2 семестр. Тема 15. Структура языка C#**

}

}

## Цикл с параметром

**for ( инициализация; выражение; модификации ) оператор;**

int  $s = 0$ ; for ( int  $i = 1$ ;  $i \le 100$ ;  $i++$  ) s  $+= i$ ;

# Пример цикла с параметром

using System;

namespace ConsoleApplication1

{ class Class1

{

}

}

}

}

{ static void Main()

double  $Xn = -2$ ,  $Xk = 12$ ,  $dX = 2$ ,  $t = 2$ , y; Console.WriteLine("| x | y |"; **for ( double x = Xn; x <= Xk; x += dX )**  $\left\{ \begin{array}{c} \end{array} \right\}$ 

> $y = t * x;$ Console.WriteLine( "| {**0**,9} | {**1**,9} |", x, y );

### Рекомендации по написанию циклов

•не забывать о том, что если в теле циклов while и for требуется выполнить более одного оператора, нужно заключать их в блок;

•убедиться, что всем переменным, встречающимся в правой части операторов присваивания в теле цикла, до этого присвоены значения, а также возможно ли выполнение других операторов;

•проверить, изменяется ли в теле цикла хотя бы одна переменная, входящая в условие продолжения цикла;

•предусматривать аварийный выход из итеративного цикла по достижению некоторого предельно допустимого количества итераций.

### Далее...

- •Основы ООП
- •Событийное программирование
- •Работа с памятью
- •Визуальное проектирование и элементы управления
- •Работа с файлами
- •Работа с реляционными СУБД